# **Orientation on Drone Surveying**

# **Value Addition | Offline**

#### **Duration: 2 Days**

# *[REGISTER NOW](https://www.khagolam.com/home/register)*

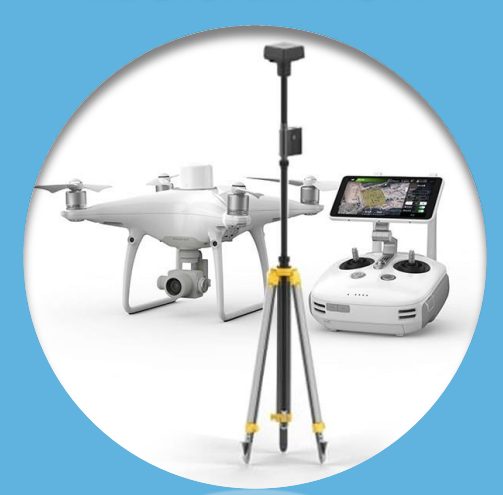

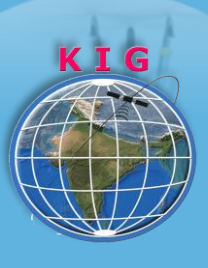

**KHAGOLAM Institute of Geoinformatics** www.khagolam.com | info@khagolam.com | +91 98929 98626

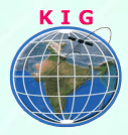

## Course Information

Course Title: **Orientation on Drone Surveying** Duration: **2 Days** Training Modes: **Offline | Full-time** Timing**: 4 hours/day**

# Course Eligibility

- Students and faculties related to land surveying
- Director and manager of surveying
- DPR Planner and estimator
- Knowledge of computers
- Brief knowledge of surveying concepts

### Fee

15,000 INR, for resident Nationals of India, Nepal, Bhutan, Bangladesh, Sri Lanka and Maldives, & Myanmar.

375 USD, For Non-Residents of India.

**INSTALMENTS:** 5,000 on registration.

10,000 - before the course start.

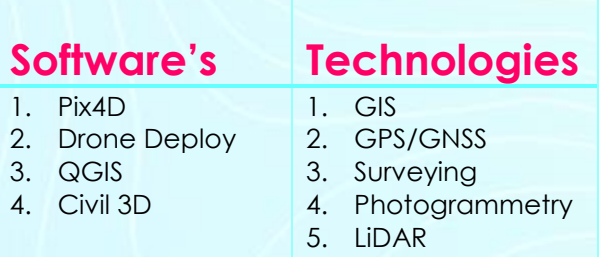

#### **Overview**

Course designed for fresher and working professionals who are excited to know how drone surveying works. This course is also conducted as workshop at colleges for their in house students.

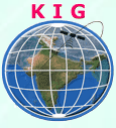

This training course will demonstrate you complete life cycle of drone land surveying project. It teaches you drone licensing, legal structure and restriction guidelines by government of India. Includes fundamental concepts and hand on exercise on, flight planning, simulation, data downloading, image processing using different photogrammetric software's. Participant can process data them self and visualize the outcome result in different formats, no flying exercise for individuals included in the course.

# You will learn to

- 1. Understand Drones, History of Drone/UAS/UAVs, drone assembly, Safety, payload, battery life, specs for good results
- 2. Explain application of drone for Surveying & Mapping like Construction, Agricultural, Engineering Land Survey and Architecture uses
- 3. Know regulations of DGCA and Drone license, registration in India
- 4. Know process of surveying site flight planning with different app like Drone, Deploy, Pix4D capture, GS RTK App
- 5. Know to aerial Photogrammetry, Aerial Triangulation and how it effect accuracy
- 6. Understand Post-process data with different app like Drone, Deploy, Pix4D
- 7. Analyse output data, contouring, DSM and Volumetric Measurement Calculation
- 8. Know how to produce traditional topographic map as like Total Station
- 9. Know the kind of map/outcome can produce form drone surveying.

## How to Apply

- Step 1: register at:<https://www.khagolam.com/home/register>
- Step 2: Check mail for course & bank details
- Step 3: Transfer payment & share transaction receipt on What's App

Step 4: You will receive registration confirmation, by SMS/Call/Whats App.

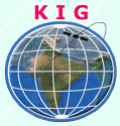

#### **REGISTRATION SHALL CLOSE 4 DAYS BEFORE THE START DATE. SPOT REGISTRATIONS ARE NOT ALLOWED.**

# FAQ's

*Q: Does fees include accommodation and food?* A: No. but we can help you to get the nearest accommodation.

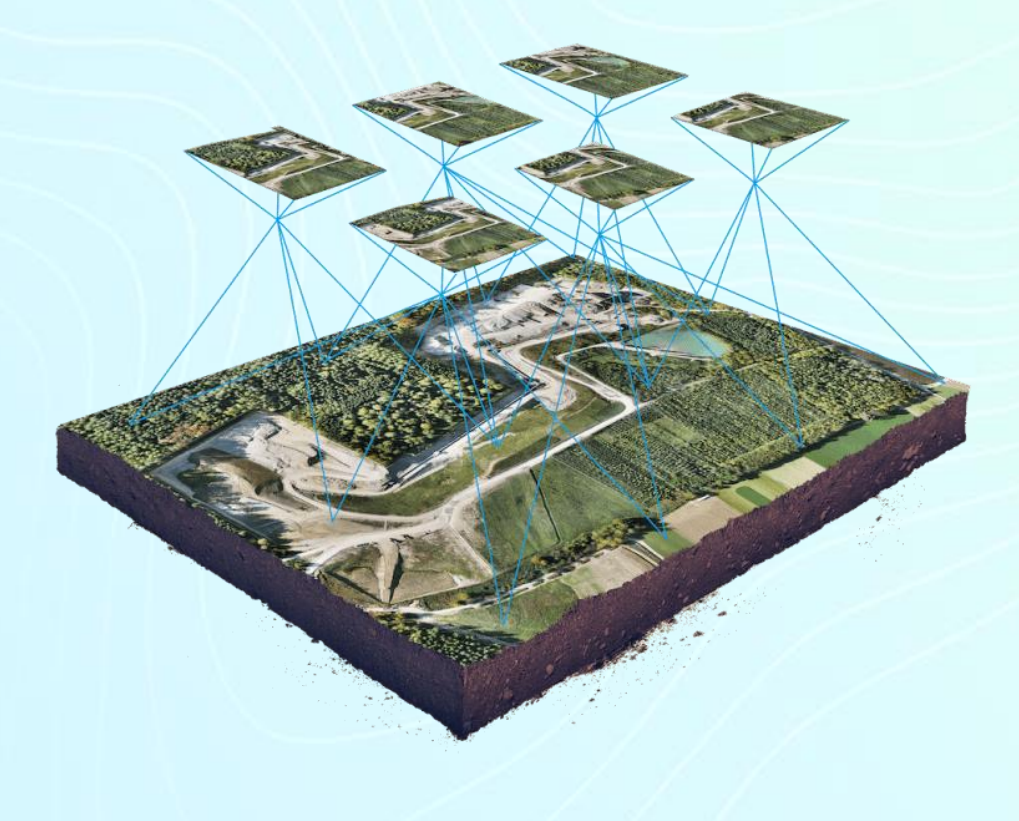

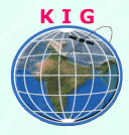

#### **Why Khagolam:**

- Specialize institute for geospatial technologies
- Job oriented curriculum
- Comprehensive training material
- 100% placement assistance
- Professional Trainers
- Exposure to live projects
- Flexible timings
- Exposure to 3D GIS
- Practice, aptitude and interview rounds
- e-library facility

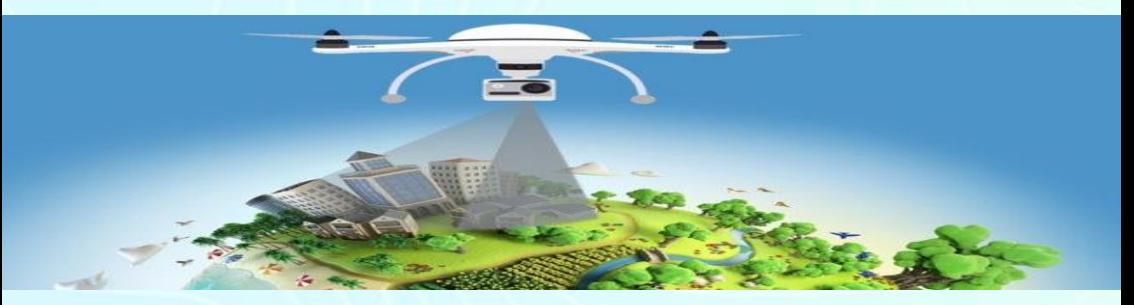

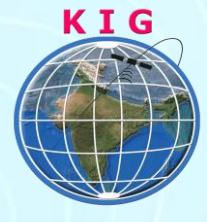

#### **Khagolam Institute of Geoinformatics**

Mumbai | Pune

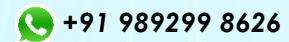

[info@khagolam.com](mailto:info@khagolam.com) *|* [www.khagolam.com](http://www.khagolam.com/)

Be in touch  $\circ$   $\bullet$   $\circ$   $\bullet$